## **Movavi Video Suite** -- \$59.99

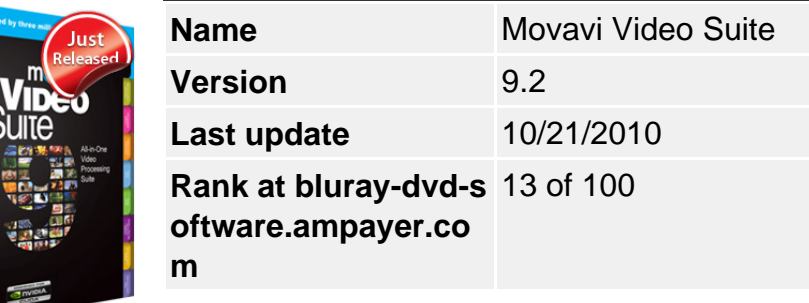

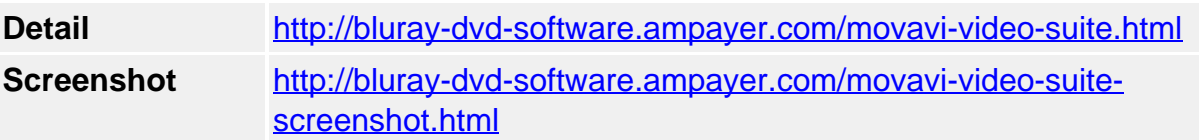

**Movavi Video Suite**, complete set of video editing and processing tools, comprises Movavi's most powerful video processing applications: Video Converter, Video Editor, Slideshow Creator, and ChiliBurner.

- Convert Video, DVD\* & Audio
- Process Video Up to 800% Faster
- Edit, Enhance, Create Slideshows
- Capture Video
- Burn Blu-ray Disc™ DVD, CD
- Play Back Media

## **Get other version here:**

## **Movavi Video Suite Business** \$99.99 [Buy now](https://secure.avangate.com/order/checkout.php?PRODS=871811&QTY=1&AFFILIATE=6465)[Free Trial](https://secure.avangate.com/affiliate.php?ACCOUNT=MOVAVI&AFFILIATE=6465&PATH=http%3A%2F%2Fmovavi.com%2Fsuitesetup.exe)

## **Key Features**

## **Convert video to any format and device**

Extensive Media Format Support

Support for more than 170 video (including HD!), audio, and image formats.

• DVD Ripping

Save unencrypted DVDs to any media format. Switch between audio tracks to get DVD movies in the language of your choice.

• NEW! NVIDIA® CUDA™ Optimization

NVIDIA CUDA optimization gives you smooth media playback and 8x gain in video processing speed on PCs with CUDA-enabled graphics card and 10x gain on PCs with multiple-GPUs.

Format Settings Adjustment

Advanced users will appreciate the precise control and ability to manually adjust output video parameters when converting videos.

Customizable Target Quality & File Size

The 'Target Quality' function lets you set the quality and size of the output file by moving a single slider.

Ready-made Presets for Mobile Devices & Export to iTunes

Rip media into the format supported by a particular mobile device. Export media files to iTunes when the conversion is complete.

• Video Editing Tools & Professional Filters

Crop, rotate, add watermark, split, join. Enhance quality, adjust brightness, contrast, and fix common video problems with professional filters.

Support for Multi-core Processors & Batch File Conversion

Convert multiple files simultaneously on multi-core processors. The video conversion speed gain on PCs with AMD or Intel multi-core processors equates approximately to the number of processor cores: convert video up to 2, 4, even 8 times faster!

Convert files in batches. Set output format for each file individually or convert all files to one format.

Advanced Actions on Successful Completion: Shut Down/Hibernate

Movavi Video Suite can now convert video for you while you sleep! You can also specify what the program should do on completion of the conversion: shut down or hibernate.

## **Create Slideshow**

• Support for image formats

Add JPG, BMP, GIF, and PNG images and photos to your slideshow.

• Photo preview

Photo thumbnails makes the process of slideshow creation easy. You can even enlarge selected photos and switch to Full Screen mode.

'Rotate Photo' & 'Easy Fix' Tools

Rotate photos by 90, 180, or 270 degrees. Repair photographic mishaps and less-thanperfect images with the automatic enhance filter.

• Music & Special Effects

Overlay music or sound effects to create the perfect atmosphere using most popular audio formats.

• Share Your Creation

Save your slideshow to any popular format, transfer it to a portable device, or burn it to a CD or DVD.

#### **Edit Video**

• Edit Video on the Timeline Panel

Create your own video masterpiece using a customizable timeline with separate tracks for video, audio, and titles. Add as many tracks to the timeline as you need — the only limitation is your hardware.

• NEW! HD Fast Track

When adding HD video, Movavi Video Suite generates a special smaller video file so your editing is faster and smoother because you're not working with the oversized original video file.

• Special Video Effects

Use Movavi Video Suite artistic affects to make your home videos really special. Choose from Picture-in-Picture, Mosaic, Add Noise, Posterize, Diffuse, Grayscale, and more.

• NEW! Chroma Key Effect

With the new chroma key effect, walking on water and visiting Baden-Baden is possible in your home videos! The effect removes a particular solid color — keys it out — from the video, making it transparent. When Movavi Video Suite has removed the background, you can add any background video on the adjacent track — now you have the power of the television studio on your desktop!

• Professional Filters

Experiment with professional-grade cleaning filters like Denoise, Deblock, Brightness/Contrast, Gamma, Color Balance, and more to restore the original quality of old or damaged videos.

Video Transitions & Crossfade Transition for Audio Tracks

Ensure your audio tracks blend smoothly into each other.

• Volume & Opacity Envelopes

The Volume envelope lets you control audio fade-in and fade-out as well as overall volume level, while the Opacity envelope sets overall opacity levels and lets you fade video events in and out.

Screen Capture

Create a screencast — a digital video of what's happening on your computer screen — without any additional software. Record narration or any other soundtrack as you capture your screencast.

# **Split Video**

Automatic & Manual Splitting

Split, cut, and trim your video automatically by size, time or number of segments; you can

also manually choose the beginning and end points of any segment you want to split out.

• Select Marker Positioning by Exact Time

Set the position of start/end selection markers by entering the exact time, down to fractions of a second.

'High Speed' & 'High Accuracy' Modes

Want to convert files without loss of quality, or select the precise start and end points of a video clip? All you need to do is choose 'High Speed' or 'High Accuracy' to switch to the right mode.

Join Mode

Now you can not only split your video into parts but also join selected segments and combine them into a single movie.

# **Create Blu-ray Disc™/DVD/CD**

• NEW! Create Blu-ray Video

Just imagine, over 9 hours of high-definition video on just one disc — it couldn't be more convenient. Expand the powers of Movavi Video Suite with the possibilities of the Blu-ray Disc Plug-in!

• Burn DVD and CD

Burn you favorite video to CD or DVD. Create high-resolution wide-screen video DVDs and play them on your wide-screen TV! Burn audio CD.

• Adjust DVD Burning Settings

Specify DVD video quality to get the exact results you want.

Create Blu-ray Disc™ and DVD Menus

Choose from more than a dozen original Blu-ray and DVD themes so your disc will instantly grab your viewers' attention!

• Burn Data CD, DVD & Blu-ray Disc<sup>™</sup>

Copy and back up data from your hard drive to a CD or DVD — so you'll always have an extra copy available. Burn Blu-ray 25GB and 50GB discs.

• Create, Burn, and Copy ISO Files

Create an ISO image from any file stored on your computer, copy it, and burn the ISO image to CD and DVD.

• Verify Discs

Test recorded CDs and DVDs to ensure no loss of data.

#### **Capture Video**

DV, HD, HDV and Web Camera Support

The Capture Video application captures video from DV cameras to AVI and saves MPEG-2 TS and AVCHD video from cameras to PC. You can also capture live video — shoot and save video to the computer at the same time — ideal for shooting video messages, video instructions or introductory comments.

• NEW! TV-tuner Support

The Capture Video application automatically detects a TV-tuner and adds it to the list of Video Capture Sources. Choose the channel you need from the list or add a new channel and start to capture!

• NEW! VHS Capture

Revive your old movie collection and family videos stored on VHS cassettes! Just connect up your video recorder or plug the VHS capture device into your PC — it will be automatically detected by the Capture Video function — and just press the Capture button.

## **Play Video and Audio**

Extensive Format Support

'Play Video and Audio' application supports more than 170 video formats, including DVD and high definition video. Learn more...

DVD Audio Tracks & Subtitles

Watch DVD movies in the language of your choice, and switch between audio tracks & subtitles.

• Playlist & Shuffle Toggle

Create and manage your own playlists and add single tracks or entire folders. Play videos one by one or activate the Shuffle mode to play items randomly.

## **Minimum System Requirements:**

- Microsoft Windows 2000/XP/Vista/7 (installation of all recent updates is recommended)
- Intel or AMD or compatible processors at 1 GHz minimum
- Display graphics minimum resolution of 1024x768x16-bit color
- RAM 256 MB (Windows Vista 512 MB, Windows 7 1 GB)
- Minimum 250 MB of free hard disk space is needed for installation, minimum 2 GB for proper operation
- The most recent version of QuickTime Player for Windows for MOV-files processing
- Administrative permissions are required for installation

## **Recommended System Requirements:**

Microsoft Windows 2000/XP/Vista/7 with all recent updates installed

- Intel or AMD or compatible processors at 1.5 GHz or higher
- Display graphics minimum resolution of 1024x768x24/32-bit color
- RAM 1 GB (Windows Vista, Windows 7 2 GB)
- 5 GB of free hard disk space for proper operation
- The most recent version of QuickTime Player for Windows for MOV-files processing
- Administrative permissions are required for installation
- Sound card

Powered by [Blu-ray/DVD Software](http://bluray-dvd-software.ampayer.com) http://bluray-dvd-software.ampayer.com